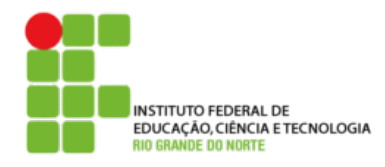

## **DIRETORIA ACADÊMICA DE EDUCAÇÃO E TECNOLOGIA COORDENAÇÃO DOS CURSOS DA ÁREA DE INFORMÁTICA**

 **Lista de Exercícios 3**

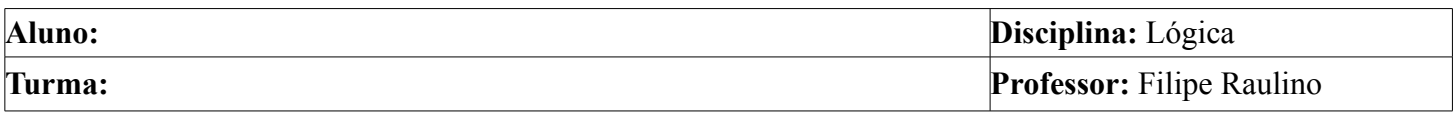

1. Construir as tabelas-verdade das seguintes proposições:

a) 
$$
\neg
$$
 (p v  $\neg$  q)  
\nb)  $\neg$  (p  $\rightarrow \neg$  q)  
\nc) p  $\land$  q  $\rightarrow$  p v q  
\nd)  $\neg$  p  $\rightarrow$  (q  $\rightarrow$  p)  
\ne) (p  $\rightarrow$  q)  $\rightarrow$  p  $\land$  q  
\nf) q  $\leftrightarrow \neg$  p  $\land$  q  
\ng) (p  $\leftrightarrow \neg$  q)  $\leftrightarrow \neg$  p  $\land$  q

2. Determinar P(VFV) em cada um dos seguintes casos:

a) 
$$
P(p,q,r) = p \land \neg r \rightarrow \neg q
$$
  
\nb)  $P(p,q,r) = \neg p \land (q \lor \neg r)$   
\nc)  $P(p,q,r) = \neg (p \land q) \leftrightarrow \neg (p \lor \neg r)$   
\nd)  $P(p,q,r) = (r \land (p \lor \neg q)) \land \neg (\neg r \lor (p \land q))$   
\ne)  $P(p,q,r) = (p \lor q \rightarrow r) q \lor \neg r$   
\nf)  $P(p,q,r) = (p \lor (q \rightarrow \neg r)) \land (\neg p \lor r \leftrightarrow \neg q)$